## FIRST TIME PARTICIPANT REGISTRATION AND ENROLLMENT ON EMPOWER MOBILE APP

## FIRST TIME PARTICIPANT REGISTRATION AND ENROLLMENT ON EMPOWER MOBILE APP (Screen Shots)

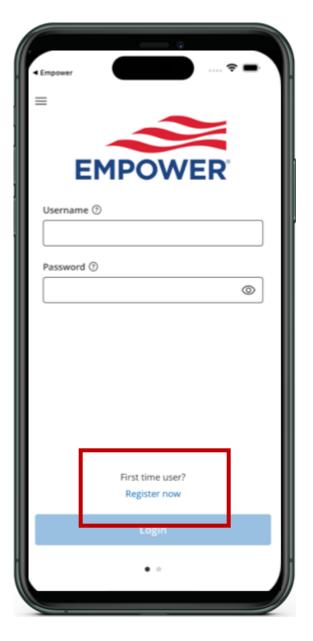

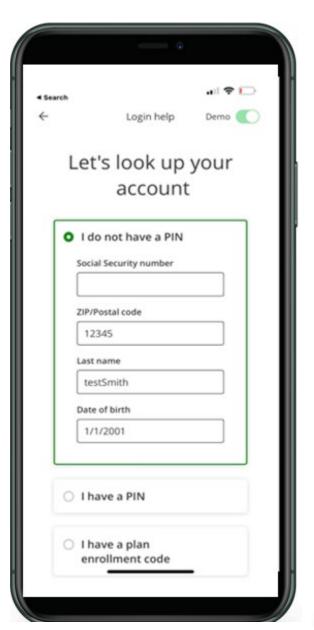

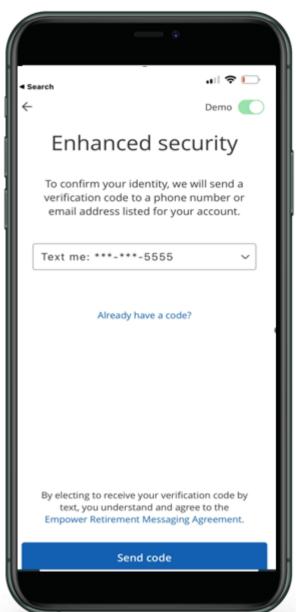

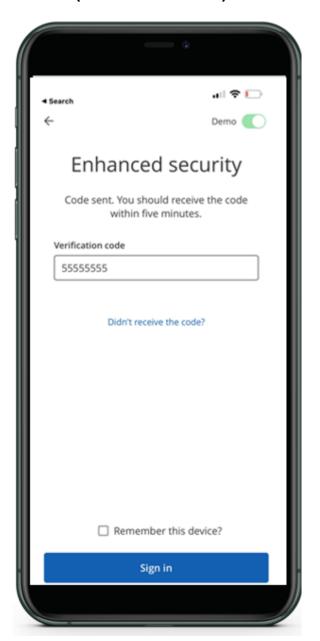

## CHANGE THE DEFAULT INVESTMENT TO MANEUVER MODELS

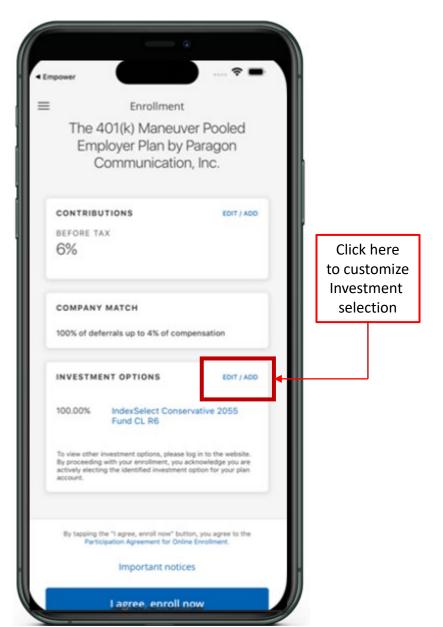

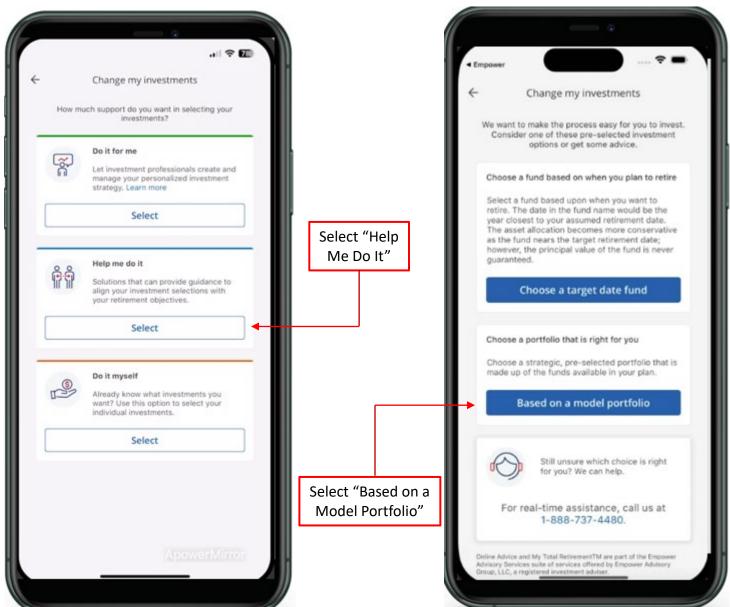

## FINALIZE NEW MODEL INVESTMENT SELECTION IN THE ENROLLMENT PROCESS

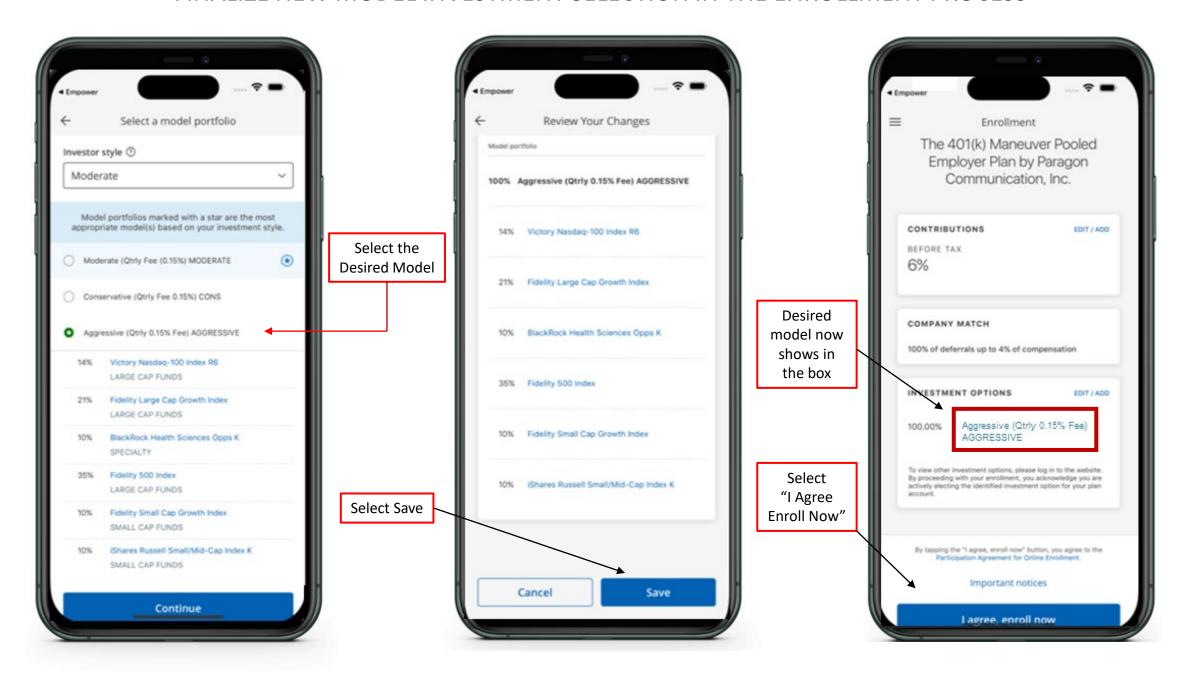